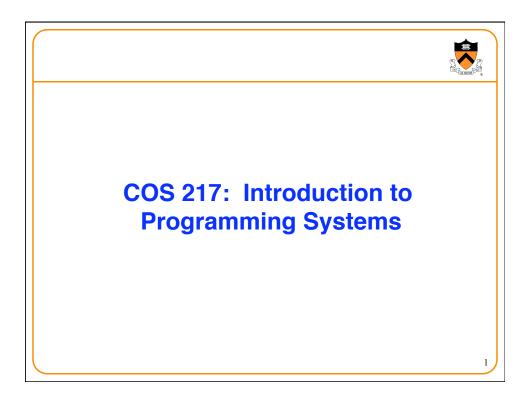

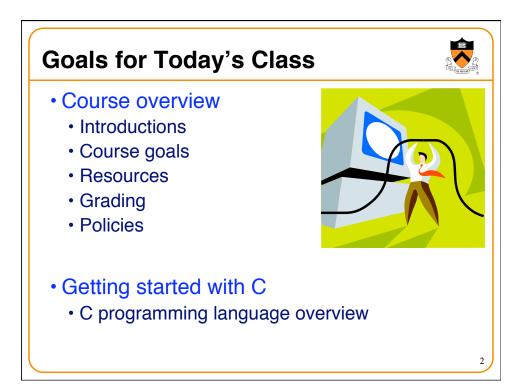

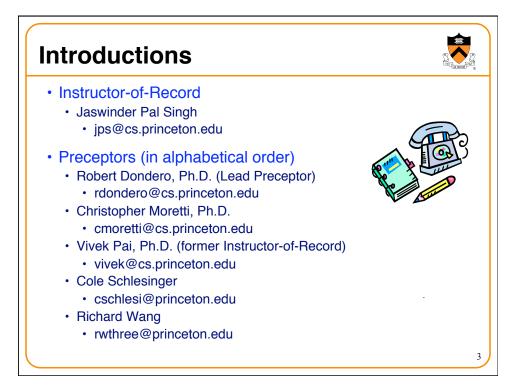

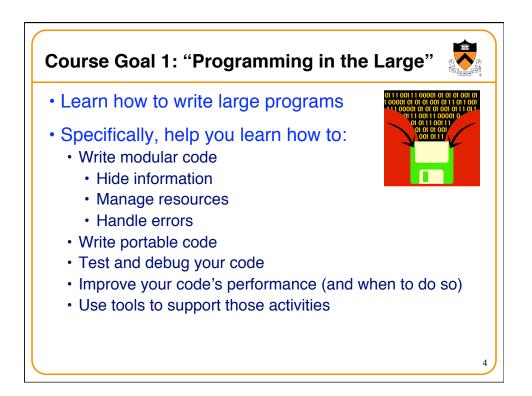

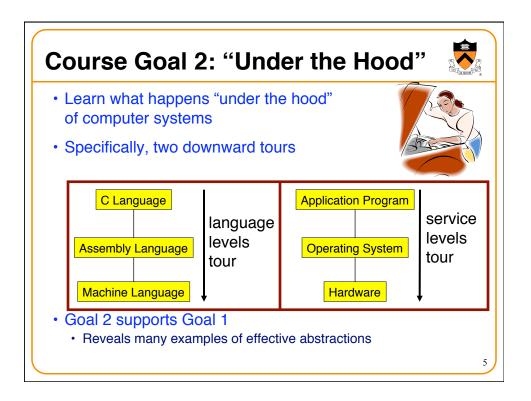

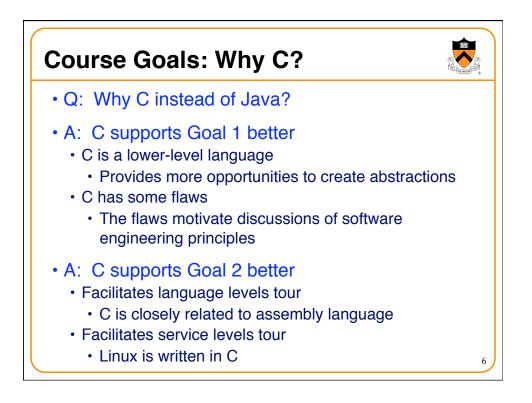

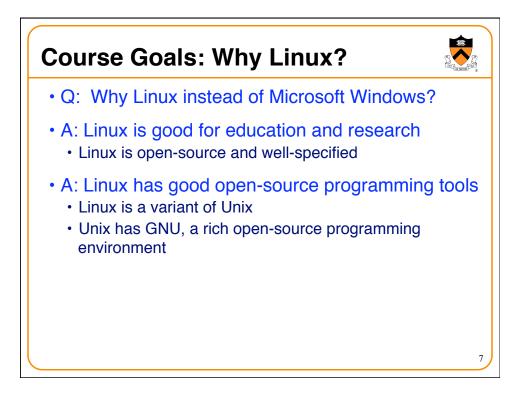

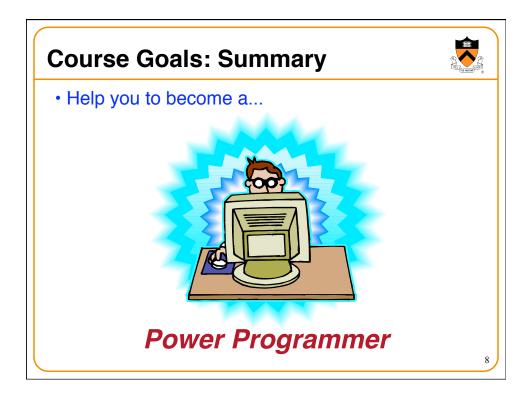

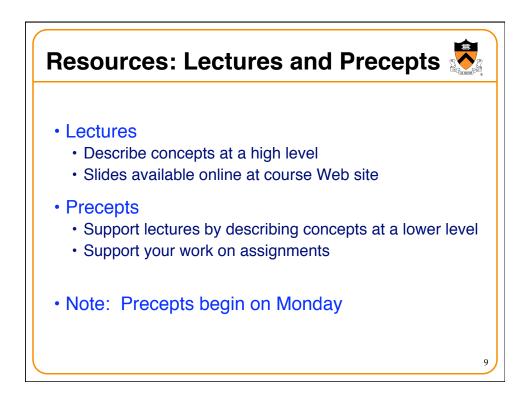

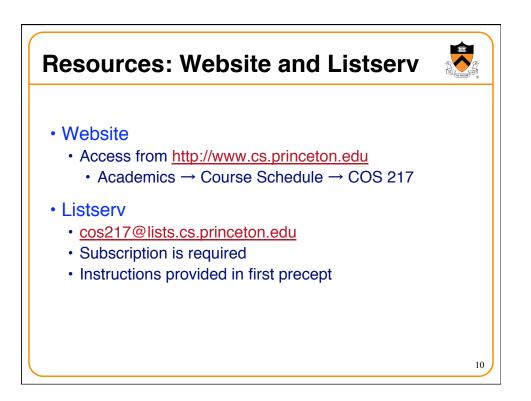

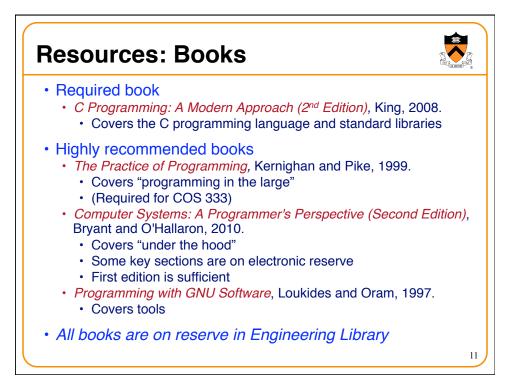

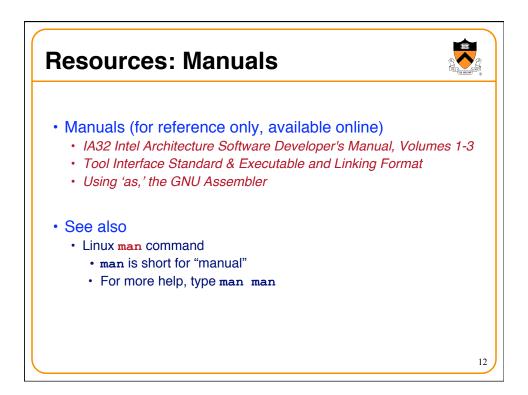

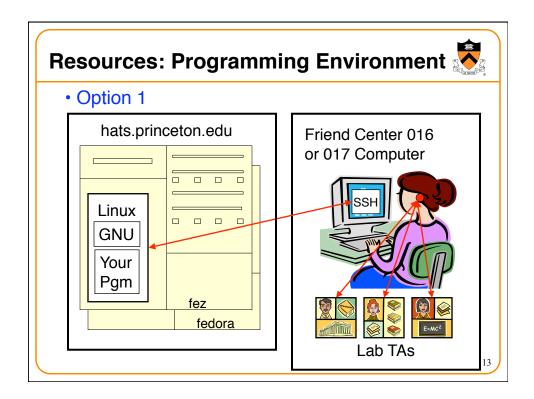

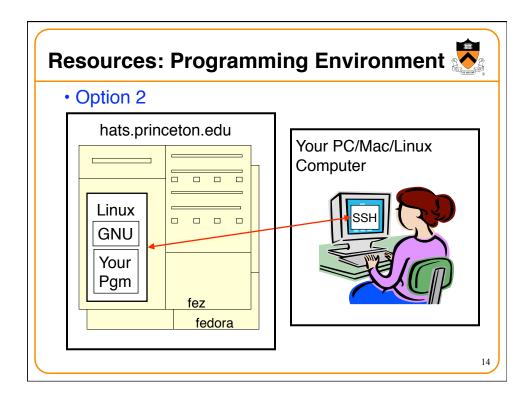

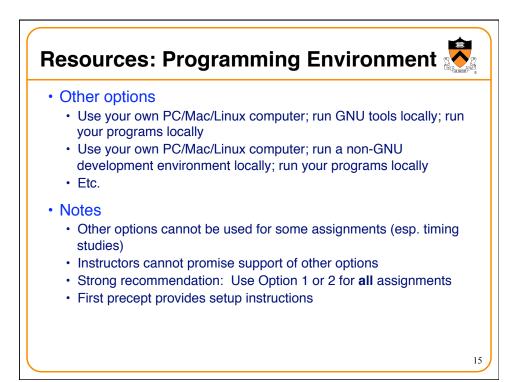

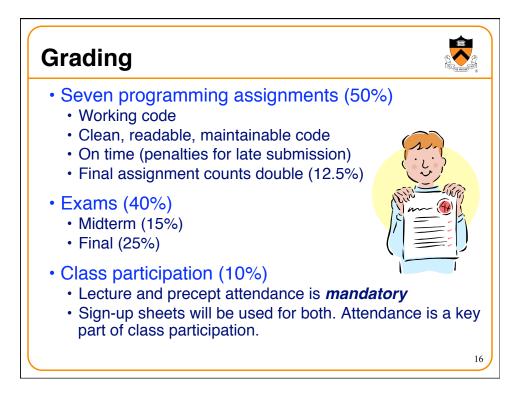

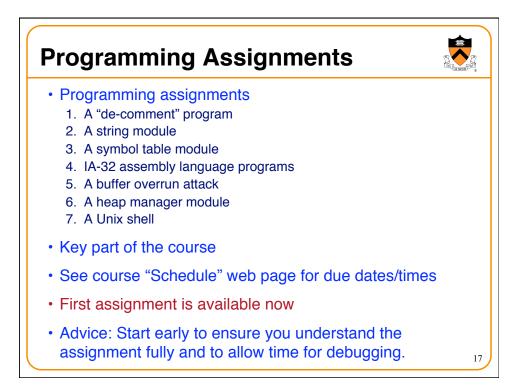

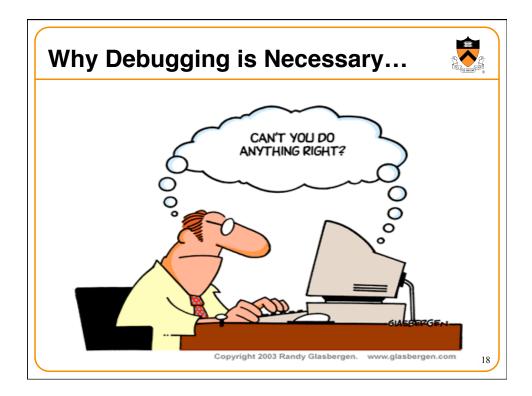

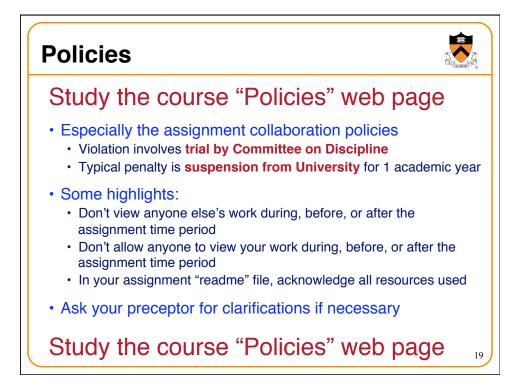

| ery gene              | erally                        |                                               |
|-----------------------|-------------------------------|-----------------------------------------------|
| Weeks                 | Lectures                      | Precepts                                      |
| 1-2                   | Intro to C (conceptual)       | Intro to Linux/GNU<br>Intro to C (mechanical) |
| 3-6                   | "Pgmming in the Large"        | Advanced C                                    |
| 6                     | Midterm Exam                  |                                               |
| 7                     | Recess                        |                                               |
| 8-13 "Under the Hood" | Assembly Language assignments |                                               |
|                       | Reading Period<br>Final Exam  |                                               |
|                       |                               |                                               |

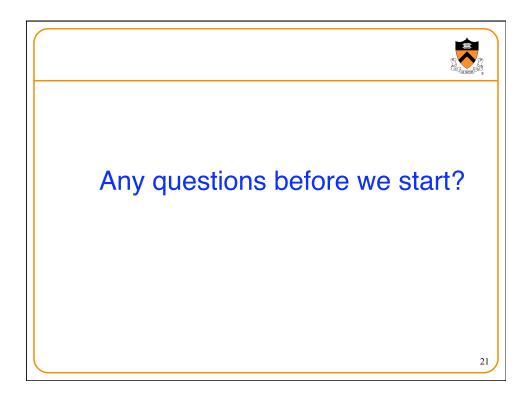

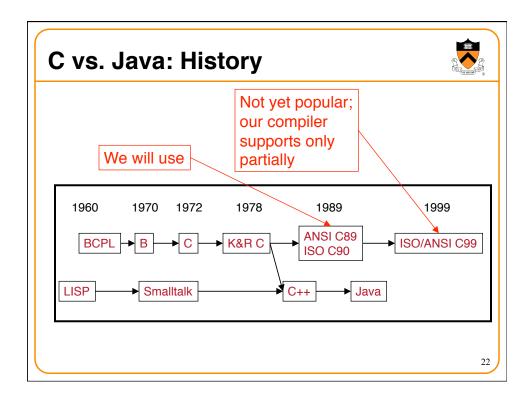

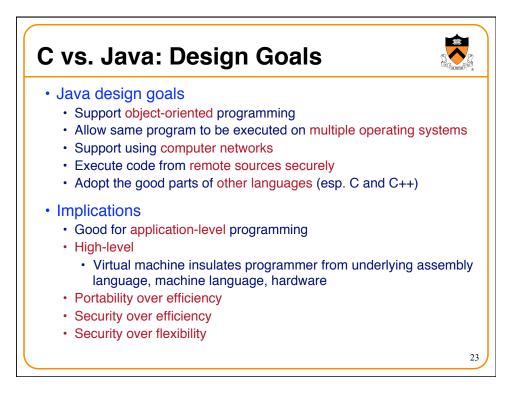

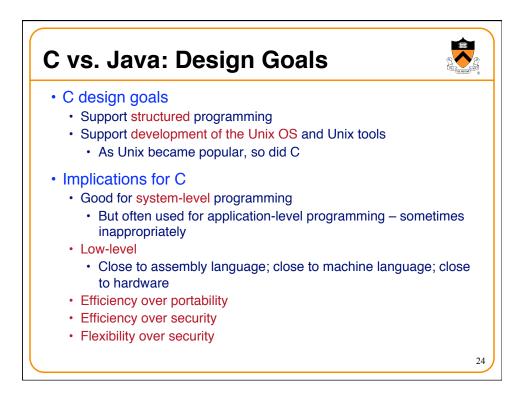

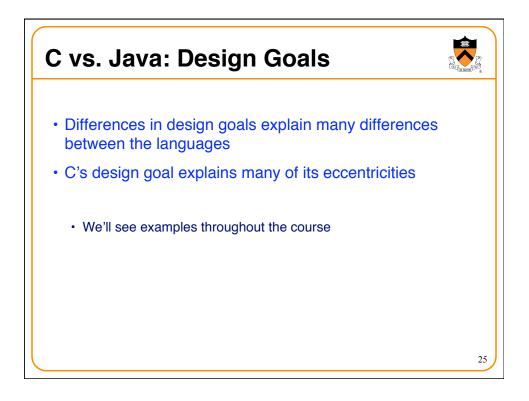

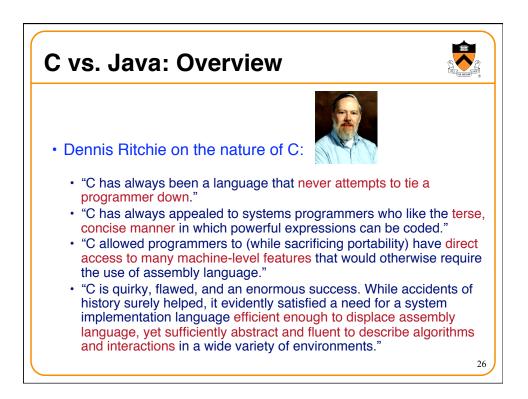

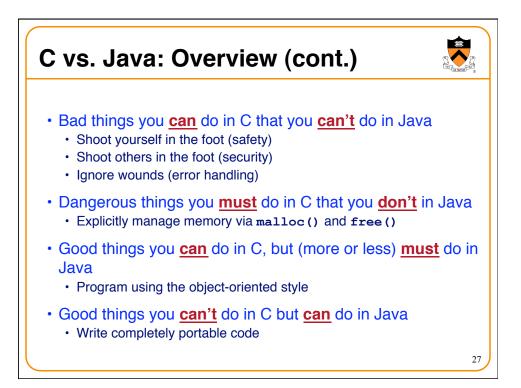

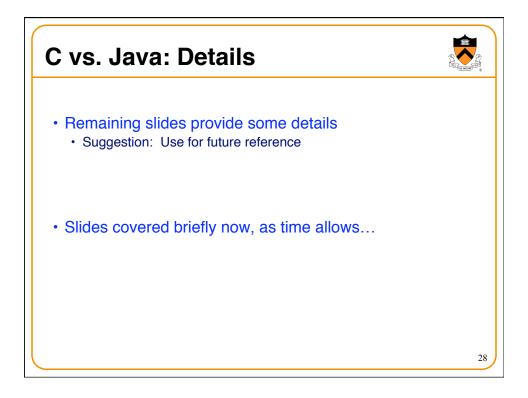

|                                 | Java                                                                                                    | С                                                                                                    |
|---------------------------------|----------------------------------------------------------------------------------------------------|----------------------------------------------------------------------------------------------------|
|                                 | Hello.java:                                                                                                    | hello.c:                                                                                               |
| Overall<br>Program<br>Structure | <pre>public class Hello {    public static void     main(String[] args) {       System.out.println(          "Hello, world");    } }</pre> | <pre>#include <stdio.h> int main(void) {     printf("Hello, world\n");     return 0; }</stdio.h></pre> |
| Building                        | <pre>% javac Hello.java % ls Hello.class Hello.java %</pre>                                                                                | <pre>% gcc217 hello.c % ls a.out hello.c %</pre>                                                       |
| Running                         | % java Hello<br>Hello, world<br>%                                                                                                    | % a.out<br>Hello, world<br>%                                                                           |

|                         | 1                                                                                                    | - (vind                                                                  |
|-------------------------|----------------------------------------------------------------------------------------------------|--------------------------------------------------------------------------|
|                         | Java                                                                                                    | С                                                                        |
| Character type          | char // 16-bit unicode                                                                                                    | char /* 8 bits */                                                        |
| Integral types          | byte         // 8 bits           short         // 16 bits           int         // 32 bits           long         // 64 bits | (unsigned) char<br>(unsigned) short<br>(unsigned) int<br>(unsigned) long |
| Floating point<br>types | <pre>float // 32 bits double // 64 bits</pre>                                                                                | float<br>double<br>long double                                           |
| Logical type            | boolean                                                                                                    | <pre>/* no equivalent */ /* use integral type */</pre>                   |
| Generic<br>pointer type | // no equivalent                                                                                                    | void*                                                                    |
| Constants               | <pre>final int MAX = 1000;</pre>                                                                                             | <pre>#define MAX 1000 const int MAX = 1000; enum {MAX = 1000};</pre>     |

|                         | Java                                                                      | С                                                  |
|-------------------------|---------------------------------------------------------------------------|----------------------------------------------------|
| Arrays                  | <pre>int [] a = new int [10]; float [][] b =     new float [5][20];</pre> | <pre>int a[10]; float b[5][20];</pre>              |
| Array bound<br>checking | // run-time check                                                         | /* no run-time check */                            |
| Pointer type            | <pre>// Object reference is an // implicit pointer</pre>                  | <pre>int *p;</pre>                                 |
| Record type             | <pre>class Mine {     int x;     float y; }</pre>                         | <pre>struct Mine {     int x;     float y; }</pre> |

|                      | Java                                                                     | С                                                                       |
|----------------------|--------------------------------------------------------------------------|-------------------------------------------------------------------------|
| Strings              | <pre>String s1 = "Hello";<br/>String s2 = new<br/>String("hello");</pre> | <pre>char *s1 = "Hello";<br/>char s2[6];<br/>strcpy(s2, "hello");</pre> |
| String concatenation | s1 + s2<br>s1 += s2                                                      | <pre>#include <string.h> strcat(s1, s2);</string.h></pre>               |
| Logical ops          | &&,   , !                                                                | &&,   , !                                                               |
| Relational ops       | =, !=, >, <, >=, <=                                                      | =, !=, >, <, >=, <=                                                     |
| Arithmetic<br>ops    | +, -, *, /, %, unary -                                                   | +, -, *, /, %, unary -                                                  |
| Bitwise ops          | >>, <<, >>>, &,  , ^                                                     | >>, <<, &,  , ^                                                         |
| Assignment<br>ops    | =, *=, /=, +=, -=, <<=,<br>>>=, >>>=, =, ^=,  =, %=                      | =, *=, /=, +=, -=, <<=,<br>>>=, =, ^=,  =, %=                           |

|             | Java                                                          | C                                                             |
|-------------|---------------------------------------------------------------|---------------------------------------------------------------|
| if stmt     | <pre>if (i &lt; 0)     statement1; else     statement2;</pre> | <pre>if (i &lt; 0)     statement1; else     statement2;</pre> |
| switch stmt | <pre>switch (i) {    case 1:</pre>                            | <pre>switch (i) {    case 1:</pre>                            |
|             | break;<br>case 2:                                             | <pre>break;<br/>case 2:</pre>                                 |
|             | <pre> break; default:</pre>                                   | <pre> break; default:</pre>                                   |
|             | }                                                             | }                                                             |
| goto stmt   | // no equivalent                                              | goto SomeLabel;                                               |

|                                       |                                                       | nt.)                                                     |
|---------------------------------------|-------------------------------------------------------|----------------------------------------------------------|
|                                       | Java                                                  | С                                                        |
| for stmt                              | <pre>for (int i=0; i&lt;10; i++)     statement;</pre> | <pre>int i; for (i=0; i&lt;10; i++)     statement;</pre> |
| while stmt                            | <pre>while (i &lt; 0)     statement;</pre>            | <pre>while (i &lt; 0)     statement;</pre>               |
| do-while stmt                         | <pre>do {     statement;  } while (i &lt; 0)</pre>    | <pre>do {     statement;  } while (i &lt; 0);</pre>      |
| continue stmt                         | continue;                                             | continue;                                                |
| labeled<br>continue <mark>stmt</mark> | <pre>continue SomeLabel;</pre>                        | /* no equivalent */                                      |
| break stmt                            | break;                                                | break;                                                   |
| labeled break                         | <pre>break SomeLabel;</pre>                           | /* no equivalent */                                      |

|                                | Java                                                                        | С                                              |
|--------------------------------|-----------------------------------------------------------------------------|------------------------------------------------|
| return stmt                    | <pre>return 5; return;</pre>                                                | <pre>return 5; return;</pre>                   |
| Compound stmt<br>(alias block) | <pre>{     statement1;     statement2; }</pre>                              | <pre>{     statement1;     statement2; }</pre> |
| Exceptions                     | throw, try-catch-finally                                                    | /* no equivalent */                            |
| Comments                       | /* comment */<br>// another kind                                            | /* comment */                                  |
| Method /<br>function call      | <pre>f(x, y, z);<br/>someObject.f(x, y, z);<br/>SomeClass.f(x, y, z);</pre> | f(x, y, z);                                    |

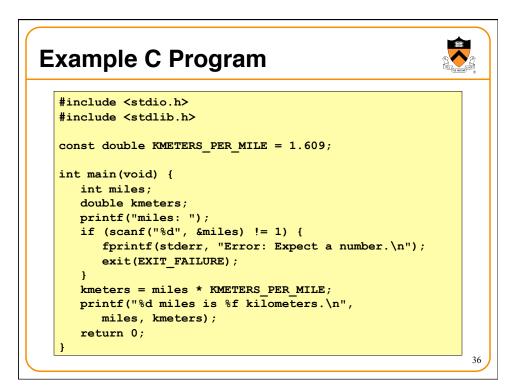

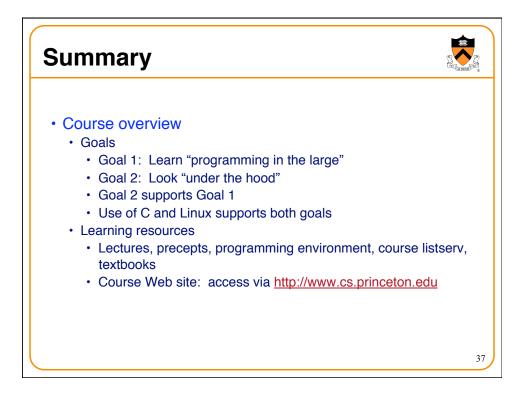

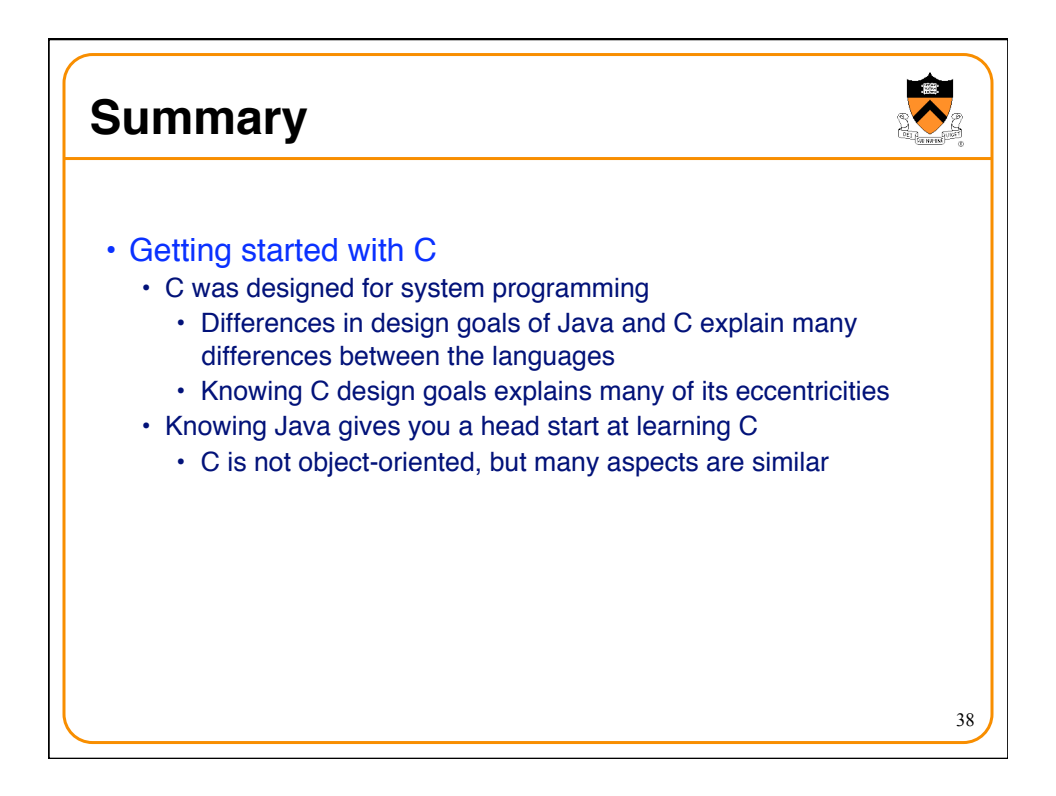

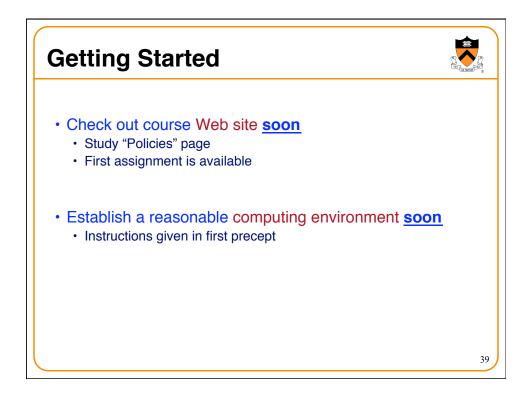